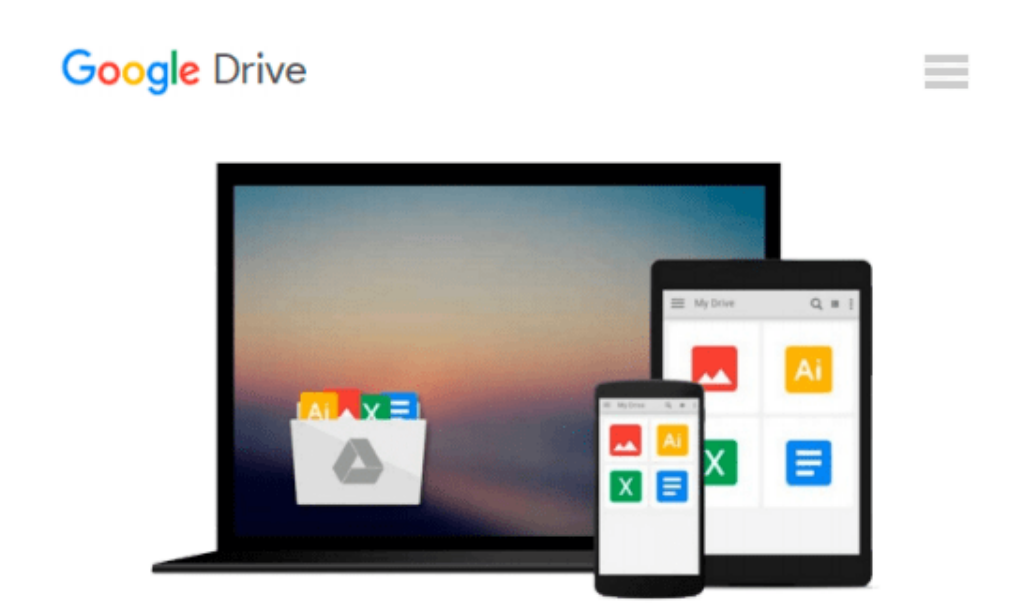

# **Beginning SQL Server 2000 for Visual Basic Developers**

*Thearon Willis*

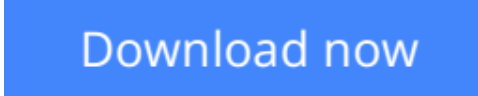

[Click here](http://zonebook.me/go/read.php?id=1861004672) if your download doesn"t start automatically

## **Beginning SQL Server 2000 for Visual Basic Developers**

Thearon Willis

### **Beginning SQL Server 2000 for Visual Basic Developers** Thearon Willis

SQL Server is now first choice for the Visual Basic developer wanting a more powerful, reliable and sophisticated database than MS Access can provide. Microsoft is actively encouraging a growing number of users onto the SQL platform, by making it cheaply available. The new release, SQL 2000, is tightly integrated with Windows 2000, offering more support for XML and much improved OLAP (Online Analytical Processing) services.

 $\bullet$  **[Download](http://zonebook.me/go/read.php?id=1861004672)** [Beginning SQL Server 2000 for Visual Basic Develop ...pdf](http://zonebook.me/go/read.php?id=1861004672)

**[Read Online](http://zonebook.me/go/read.php?id=1861004672)** [Beginning SQL Server 2000 for Visual Basic Devel ...pdf](http://zonebook.me/go/read.php?id=1861004672)

#### **Download and Read Free Online Beginning SQL Server 2000 for Visual Basic Developers Thearon Willis**

#### **From reader reviews:**

#### **Yvonne Terrell:**

Reading a guide tends to be new life style with this era globalization. With studying you can get a lot of information that may give you benefit in your life. Using book everyone in this world can easily share their idea. Ebooks can also inspire a lot of people. A lot of author can inspire all their reader with their story or perhaps their experience. Not only the storyplot that share in the textbooks. But also they write about the knowledge about something that you need example. How to get the good score toefl, or how to teach children, there are many kinds of book that you can get now. The authors in this world always try to improve their ability in writing, they also doing some analysis before they write for their book. One of them is this Beginning SQL Server 2000 for Visual Basic Developers.

#### **Mike Yerkes:**

People live in this new day of lifestyle always make an effort to and must have the spare time or they will get large amount of stress from both lifestyle and work. So , whenever we ask do people have time, we will say absolutely indeed. People is human not really a huge robot. Then we consult again, what kind of activity do you have when the spare time coming to anyone of course your answer may unlimited right. Then do you try this one, reading publications. It can be your alternative within spending your spare time, often the book you have read is definitely Beginning SQL Server 2000 for Visual Basic Developers.

#### **Joseph Cosgrove:**

You can obtain this Beginning SQL Server 2000 for Visual Basic Developers by browse the bookstore or Mall. Merely viewing or reviewing it might to be your solve issue if you get difficulties on your knowledge. Kinds of this guide are various. Not only by written or printed but can you enjoy this book by simply e-book. In the modern era including now, you just looking of your mobile phone and searching what your problem. Right now, choose your personal ways to get more information about your publication. It is most important to arrange yourself to make your knowledge are still change. Let's try to choose suitable ways for you.

#### **Eugene Brown:**

That book can make you to feel relax. This book Beginning SQL Server 2000 for Visual Basic Developers was colorful and of course has pictures on there. As we know that book Beginning SQL Server 2000 for Visual Basic Developers has many kinds or type. Start from kids until teens. For example Naruto or Investigation company Conan you can read and think that you are the character on there. So , not at all of book usually are make you bored, any it offers up you feel happy, fun and relax. Try to choose the best book for you and try to like reading in which.

**Download and Read Online Beginning SQL Server 2000 for Visual Basic Developers Thearon Willis #M3YCI9X7L85**

# **Read Beginning SQL Server 2000 for Visual Basic Developers by Thearon Willis for online ebook**

Beginning SQL Server 2000 for Visual Basic Developers by Thearon Willis Free PDF d0wnl0ad, audio books, books to read, good books to read, cheap books, good books, online books, books online, book reviews epub, read books online, books to read online, online library, greatbooks to read, PDF best books to read, top books to read Beginning SQL Server 2000 for Visual Basic Developers by Thearon Willis books to read online.

### **Online Beginning SQL Server 2000 for Visual Basic Developers by Thearon Willis ebook PDF download**

**Beginning SQL Server 2000 for Visual Basic Developers by Thearon Willis Doc**

**Beginning SQL Server 2000 for Visual Basic Developers by Thearon Willis Mobipocket**

**Beginning SQL Server 2000 for Visual Basic Developers by Thearon Willis EPub**